# Comodo IceDragon klavye kısayolları

#### Web sayfalarında gezinme

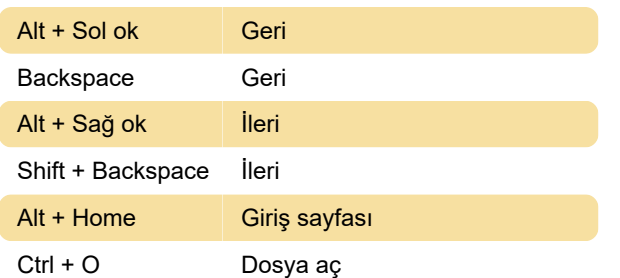

#### Seçenekleri düzenle

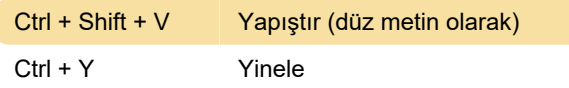

### Windows ve Sekmeler

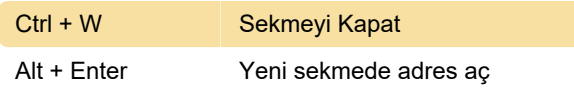

#### Araçlar

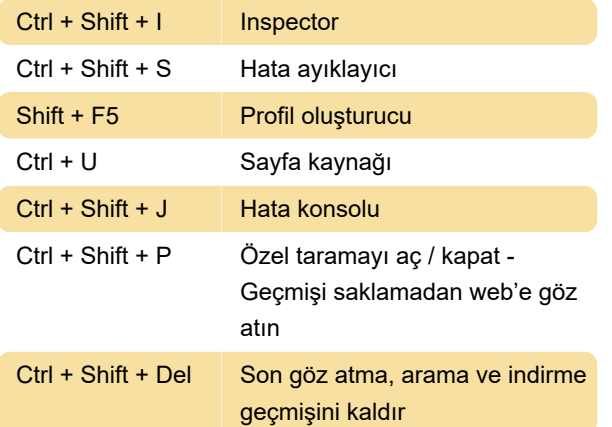

## Çeşitli

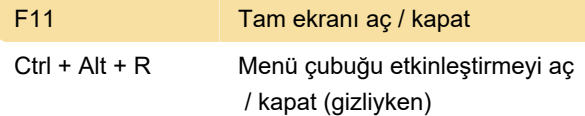

# PDF Görüntüleyici

Kaynak: Komodo yardımı

Son değişiklik: 11.11.2019 20:10:25

Daha fazla bilgi için: [defkey.com/tr/comodo](https://defkey.com/tr/comodo-icedragon-klavye-kisayollari?filter=basic)[icedragon-klavye-kisayollari?filter=basic](https://defkey.com/tr/comodo-icedragon-klavye-kisayollari?filter=basic)

#### [Bu PDF'yi özelleştir...](https://defkey.com/tr/comodo-icedragon-klavye-kisayollari?filter=basic?pdfOptions=true)